# Spatial modeling using the sommer package

# Giovanny Covarrubias-Pazaran

# 2023-05-10

The sommer package was developed to provide R users with a powerful and reliable multivariate mixed model solver for different genetic (in diploid and polyploid organisms) and non-genetic analyses. This package allows the user to estimate variance components in a mixed model with the advantages of specifying the variance-covariance structure of the random effects, specifying heterogeneous variances, and obtaining other parameters such as BLUPs, BLUEs, residuals, fitted values, variances for fixed and random effects, etc. The core algorithms of the package are coded in  $C++$  using the Armadillo library to optimize dense matrix operations common in the derect-inversion algorithms.

This vignette is focused on showing the capabilities of sommer to fit spatial models using the two dimensional splines models.

## **SECTION 1: Introduction**

1) Background in tensor products

### **SECTION 2: Spatial models**

- 1) Two dimensional splines (multiple spatial components)
- 2) Two dimensional splines (single spatial component)
- 3) Spatial models in multiple trials at once

## **SECTION 1: Introduction**

## **Backgrounds in tensor products**

TBD

## **SECTION 2: Spatial models**

#### **1) Two dimensional splines (multiple spatial components)**

In this example we show how to obtain the same results than using the SpATS package. This is achieved by using the spl2Db function which is a wrapper of the tpsmmb function.

```
library(sommer)
data(DT_yatesoats)
DT <- DT_yatesoats
DT$row <- as.numeric(as.character(DT$row))
DT$col <- as.numeric(as.character(DT$col))
DT$R <- as.factor(DT$row)
DT$C <- as.factor(DT$col)
# SPATS MODEL
# m1.SpATS <- SpATS(response = "Y",
```

```
# spatial = ~ PSANOVA(col, row, nseg = c(14,21), degree = 3, pord = 2),
# genotype = "V", fixed = ~ 1,
# random = ~ R + C, data = DT,
# control = list(tolerance = 1e-04))
#
# summary(m1.SpATS, which = "variances")
#
# Spatial analysis of trials with splines
#
# Response: Y
# Genotypes (as fixed): V
# Spatial: ~PSANOVA(col, row, nseg = c(14, 21), degree = 3, pord = 2)
# Fixed: ~1
# Random: ~R + C
#
#
# Number of observations: 72
# Number of missing data: 0
# Effective dimension: 17.09
# Deviance: 483.405
#
# Variance components:
# Variance SD log10(lambda)
# R 1.277e+02 1.130e+01 0.49450
# C 2.673e-05 5.170e-03 7.17366
# f(col) 4.018e-15 6.339e-08 16.99668
# f(row) 2.291e-10 1.514e-05 12.24059
# f(col):row 1.025e-04 1.012e-02 6.59013
# col:f(row) 8.789e+01 9.375e+00 0.65674
# f(col):f(row) 8.036e-04 2.835e-02 5.69565
#
# Residual 3.987e+02 1.997e+01
# SOMMER MODEL
m1.sommer <- mmer(Y~1+V+
              spl2Db(col,row, negments = c(14,21), degree = c(3,3),penaltyord = c(2,2), what = "base"),
             random = ~\sim R+C+spl2Db(col,row, negments = c(14,21), degree = c(3,3),penaltyord = c(2,2), what="bits"),
             data=DT, tolParConv = 1e-6, verbose = FALSE)
```
## Warning: fixed-effect model matrix is rank deficient so dropping 8 columns / coefficients summary(m1.sommer)\$varcomp

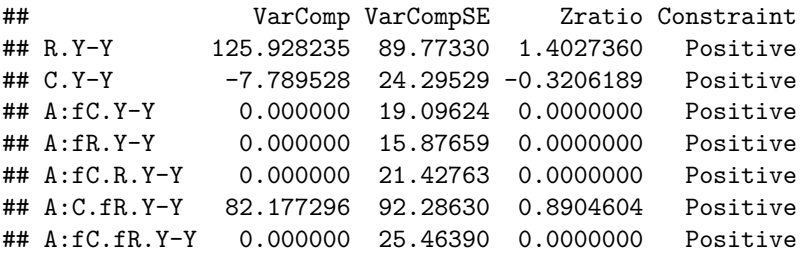

```
## units.Y-Y 405.900386 90.48195 4.4859820 Positive
# get the fitted values for the spatial kernel and plot
# ff <- fitted.mmer(m1.sommer)
# DT$fit <- as.matrix(Reduce("+",ff$Zu[-c(1:2)]))
# lattice::levelplot(fit~row*col,data=DT)
```
#### **2) Two dimensional splines (single spatial component)**

To reduce the computational burden of fitting multiple spatial kernels sommer provides a single spatial kernel method through the spl2Da function. This as will be shown, can produce similar results to the more flexible model. Use the one that fits better your needs.

```
# SOMMER MODEL
m2.sommer < - mmer(Y-1+V,random = ~R+C+sp12Da(col,row, negments = c(14,21), degree = c(3,3), penaltyord = c(2,21),data=DT, tolParConv = 1e-6, verbose = FALSE)
summary(m1.sommer)$varcomp
## VarComp VarCompSE Zratio Constraint
## R.Y-Y 125.928235 89.77330 1.4027360 Positive
## C.Y-Y -7.789528 24.29529 -0.3206189 Positive
## A:fC.Y-Y 0.000000 19.09624 0.0000000 Positive
## A:fR.Y-Y 0.000000 15.87659 0.0000000 Positive
## A:fC.R.Y-Y 0.000000 21.42763 0.0000000 Positive
## A:C.fR.Y-Y 82.177296 92.28630 0.8904604 Positive
## A:fC.fR.Y-Y 0.000000 25.46390 0.0000000 Positive
## units.Y-Y 405.900386 90.48195 4.4859820 Positive
# get the fitted values for the spatial kernel and plot
# ff <- fitted.mmer(m2.sommer)
# DT$fit <- as.matrix(Reduce("+",ff$Zu[-c(1:2)]))
# lattice::levelplot(fit~row*col,data=DT)
```
#### **3) Spatial models in multiple trials at once**

Sometimes we want to fit heterogeneous variance components when e.g., have multiple trials or different locations. The spatial models can also be fitted that way using the  $at-var$  and  $at.levels$  arguments. The first argument expects a variable that will define the levels at which the variance components will be fitted. The second argument is a way for the user to specify the levels at which the spatial kernels should be fitted if the user doesn't want to fit it for all levels (e.g., trials or fields).

```
DT2 <- rbind(DT,DT)
DT2$Y <- DT2$Y + rnorm(length(DT2$Y))
DT2$trial \leq c (rep("A", nrow(DT)), rep("B", nrow(DT)))
head(DT2)
```

```
## row col Y N V B MP R C trial
## 1 1 1 91.79843 0.2 Victory B2 Victory 1 1 A
## 2 2 1 61.85086 0 Victory B2 Victory 2 1 A
## 3 3 1 120.55643 0.4 Marvellous B2 Marvellous 3 1 A
## 4 4 1 143.55323 0.6 Marvellous B2 Marvellous 4 1 A
## 5 5 1 149.01331 0.6 GoldenRain B2 GoldenRain 5 1 A
## 6 6 1 106.56385 0.2 GoldenRain B2 GoldenRain 6 1 A
```

```
# SOMMER MODEL
m3.sommer <- mmer(Y~1+V,
                   random = \text{var}(dsr(\text{trial}),R)+vsr(dsr(\text{trial}),C)+spl2Da(cd, row, negments = c(14,21), degree = c(3,3),penaltyord = c(2,2), at.var = trial),
                   rcov = -vsr(dsr(trial),units),
                   data=DT2, tolParConv = 1e-6, verbose = FALSE)
```

```
summary(m3.sommer)$varcomp
```

```
## VarComp VarCompSE Zratio Constraint
## A:R.Y-Y 107.48007 82.12826 1.3086855 Positive
## B:R.Y-Y 98.26652 80.47655 1.2210578 Positive
## A:C.Y-Y 144.95281 138.74448 1.0447465 Positive
## B:C.Y-Y 138.91292 134.98994 1.0290613 Positive
## A:all.Y-Y 403.81707 879.19318 0.4593041 Positive
## B:all.Y-Y 418.54730 901.30369 0.4643799 Positive
## A:units.Y-Y 385.64550 202.89149 1.9007475 Positive
## B:units.Y-Y 396.86541 208.15464 1.9065893 Positive
# get the fitted values for the spatial kernel and plot
# ff <- fitted.mmer(m3.sommer)
# DT2$fit <- as.matrix(Reduce("+",ff$Zu[-c(1:4)]))
# lattice::levelplot(fit~row*col|trial,data=DT2)
```
# **Literature**

Covarrubias-Pazaran G. 2016. Genome assisted prediction of quantitative traits using the R package sommer. PLoS ONE 11(6):1-15.

Covarrubias-Pazaran G. 2018. Software update: Moving the R package sommer to multivariate mixed models for genome-assisted prediction. doi:<https://doi.org/10.1101/354639>

Bernardo Rex. 2010. Breeding for quantitative traits in plants. Second edition. Stemma Press. 390 pp.

Gilmour et al. 1995. Average Information REML: An efficient algorithm for variance parameter estimation in linear mixed models. Biometrics 51(4):1440-1450.

Henderson C.R. 1975. Best Linear Unbiased Estimation and Prediction under a Selection Model. Biometrics vol. 31(2):423-447.

Kang et al. 2008. Efficient control of population structure in model organism association mapping. Genetics 178:1709-1723.

Lee, D.-J., Durban, M., and Eilers, P.H.C. (2013). Efficient two-dimensional smoothing with P-spline ANOVA mixed models and nested bases. Computational Statistics and Data Analysis, 61, 22 - 37.

Lee et al. 2015. MTG2: An efficient algorithm for multivariate linear mixed model analysis based on genomic information. Cold Spring Harbor. doi: [http://dx.doi.org/10.1101/027201.](http://dx.doi.org/10.1101/027201)

Maier et al. 2015. Joint analysis of psychiatric disorders increases accuracy of risk prediction for schizophrenia, bipolar disorder, and major depressive disorder. Am J Hum Genet; 96(2):283-294.

Rodriguez-Alvarez, Maria Xose, et al. Correcting for spatial heterogeneity in plant breeding experiments with P-splines. Spatial Statistics 23 (2018): 52-71.

Searle. 1993. Applying the EM algorithm to calculating ML and REML estimates of variance components. Paper invited for the 1993 American Statistical Association Meeting, San Francisco.

Yu et al. 2006. A unified mixed-model method for association mapping that accounts for multiple levels of relatedness. Genetics 38:203-208.

Tunnicliffe W. 1989. On the use of marginal likelihood in time series model estimation. JRSS 51(1):15-27.